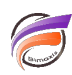

## Assurer la portabilité des actions sur clic

## **Description**

Il y a deux façons de créer une action sur clic amenant une page du portail actuel.

La première consiste à créer une action sur clic de type **Page du Portail**.

Dans ce cas, la boite de dialogue **Édition de l'action sur clic** permet de renseigner l'**ID de page** à afficher et la portabilité est assurée lors d'un import d'environnement ou de changement de serveur.

La seconde consiste à créer une action sur clic de type **Page web**.

Dans ce cas, la boite de dialogue **Édition de l'action sur clic** permet de renseigner l'**URL** de la page web à afficher. On peut saisir une URL de la forme http://<adresse\_IP>/<nom\_du\_portail>#page=<ID\_Page>. Mais alors l'URL est fixe et la portabilité n'est pas assurée de façon automatique lors d'un import d'environnement ou de changement de serveur.

On peut rendre l'URL relative en remplaçant http://<adresse\_IP>/<nom\_du\_portail>par \$(BASE\_URI). Cette variable reprend la racine de l 'adresse web du portail actuellement utilisé.

## **Tags**

1. DivePort